# La régression simple

# La régression simple

Étude de la liaison linéaire<u>e</u> entre deux variables numériques :

- une variable explicative X<br>une variable à expliquer Y
- une variable à expliquer Y

# Étude du lien entre deux variables X et Y

#### **Variable X explicative**

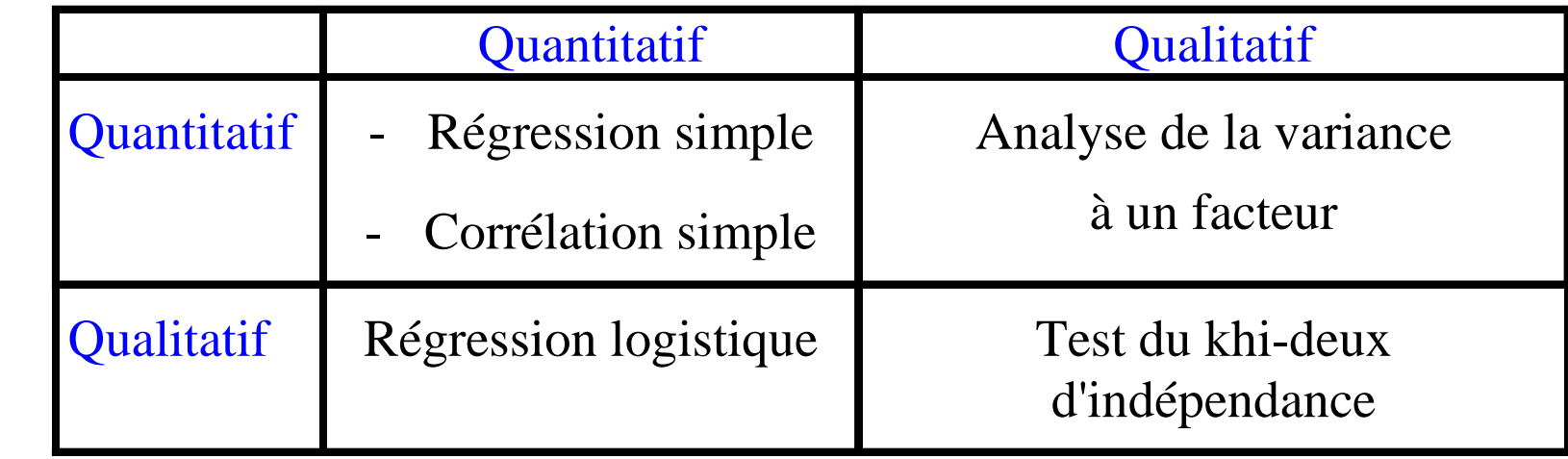

**Variable Yà expliquer**

### Cas Prix d'un appartement

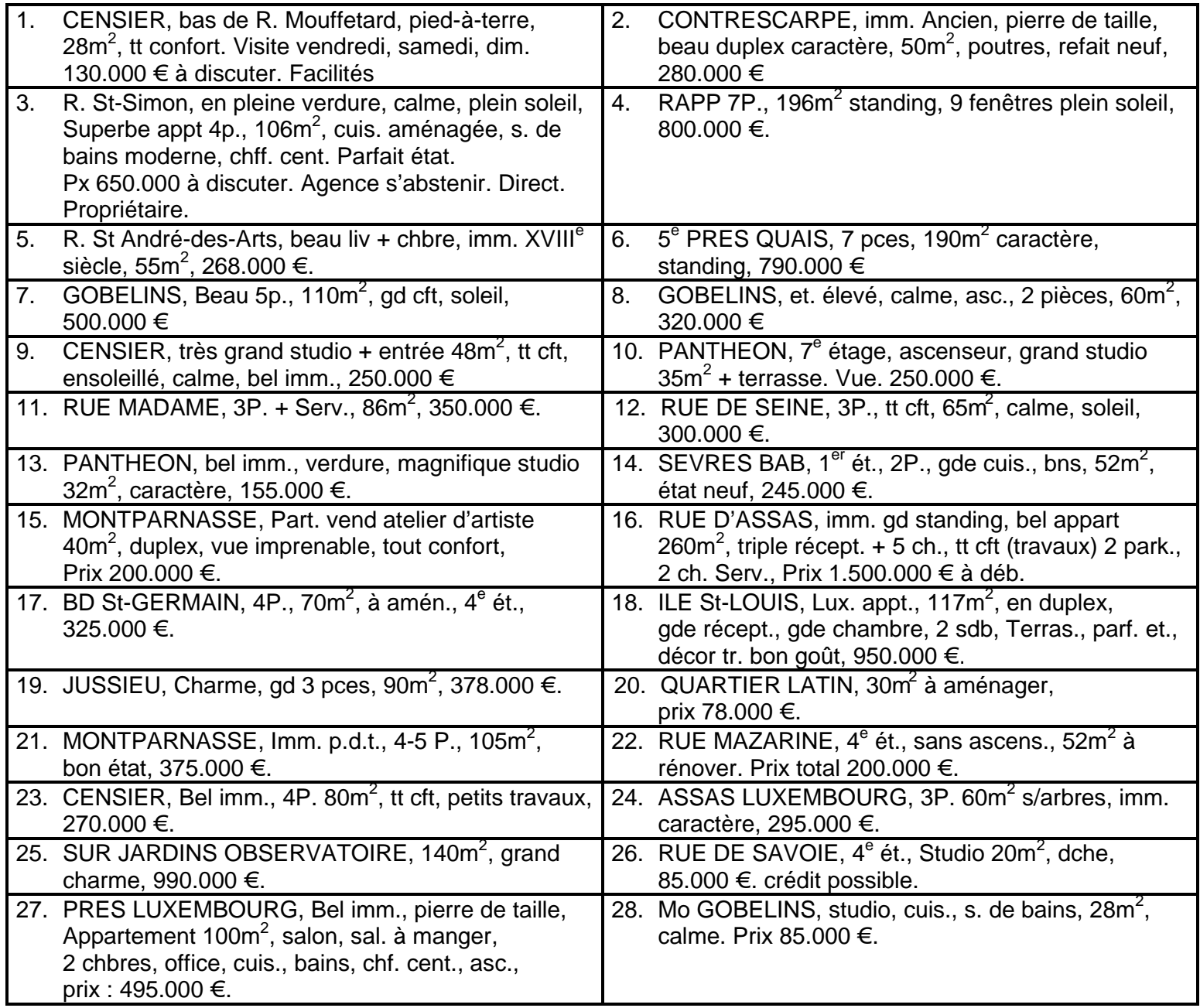

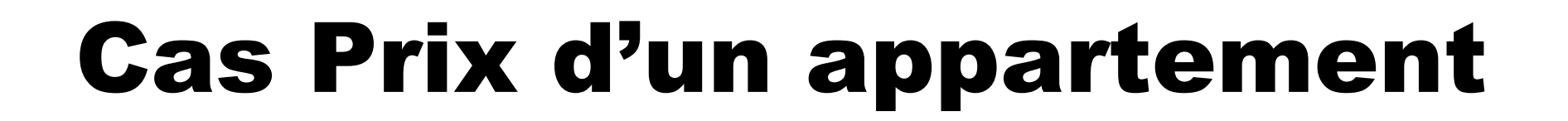

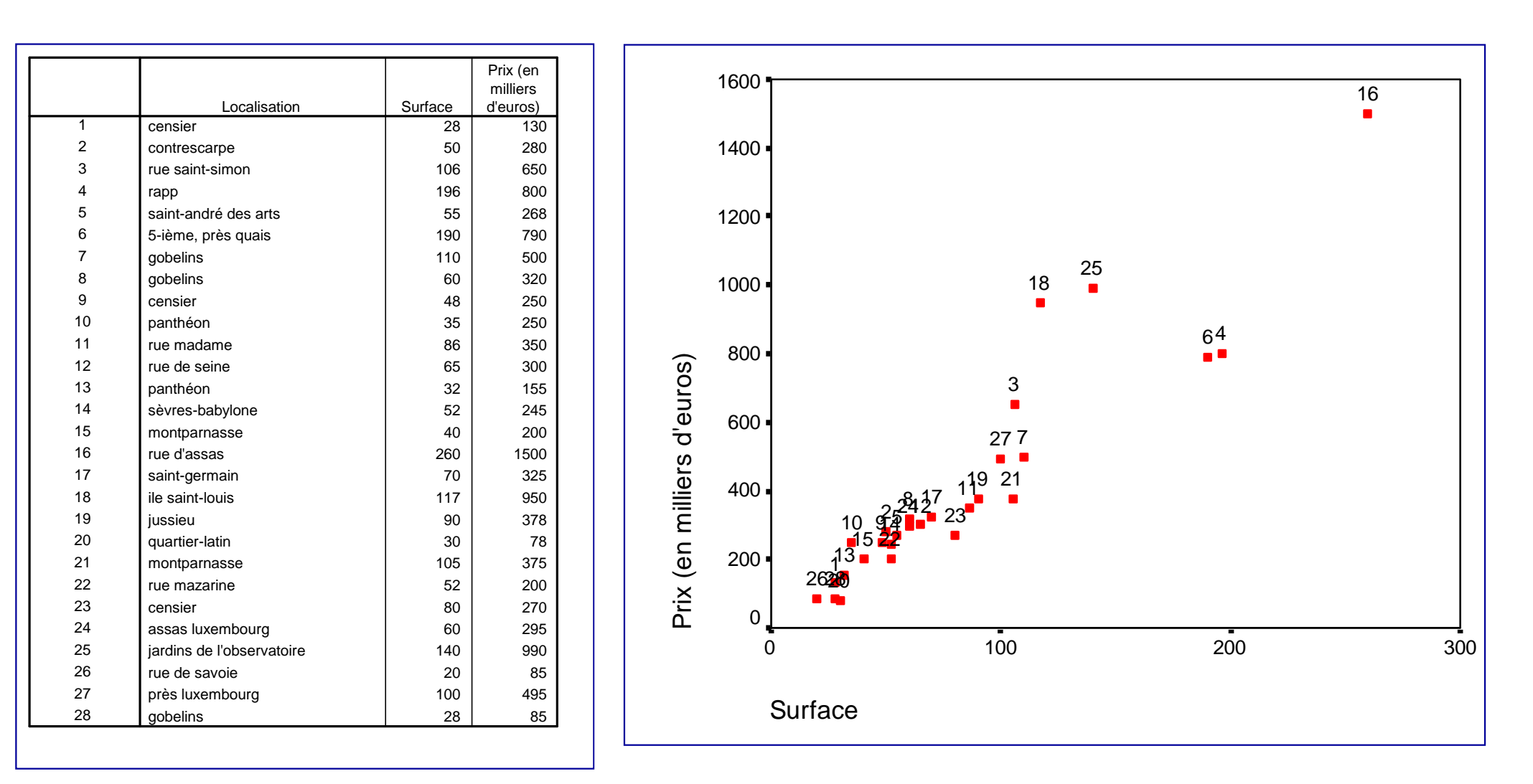

### Identification des outliersau niveau du Prix au mètre carré

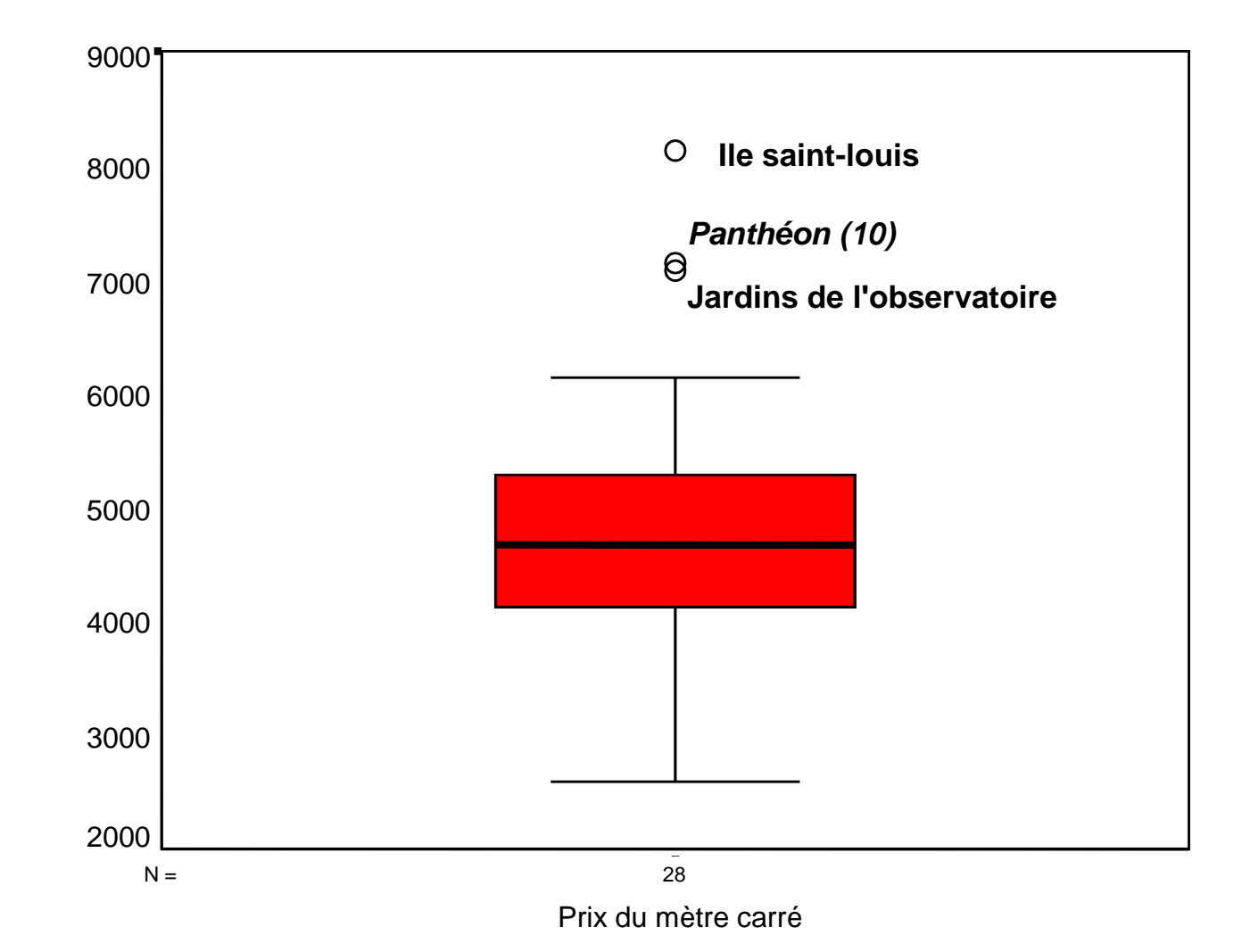

### La droite des moindres carrés

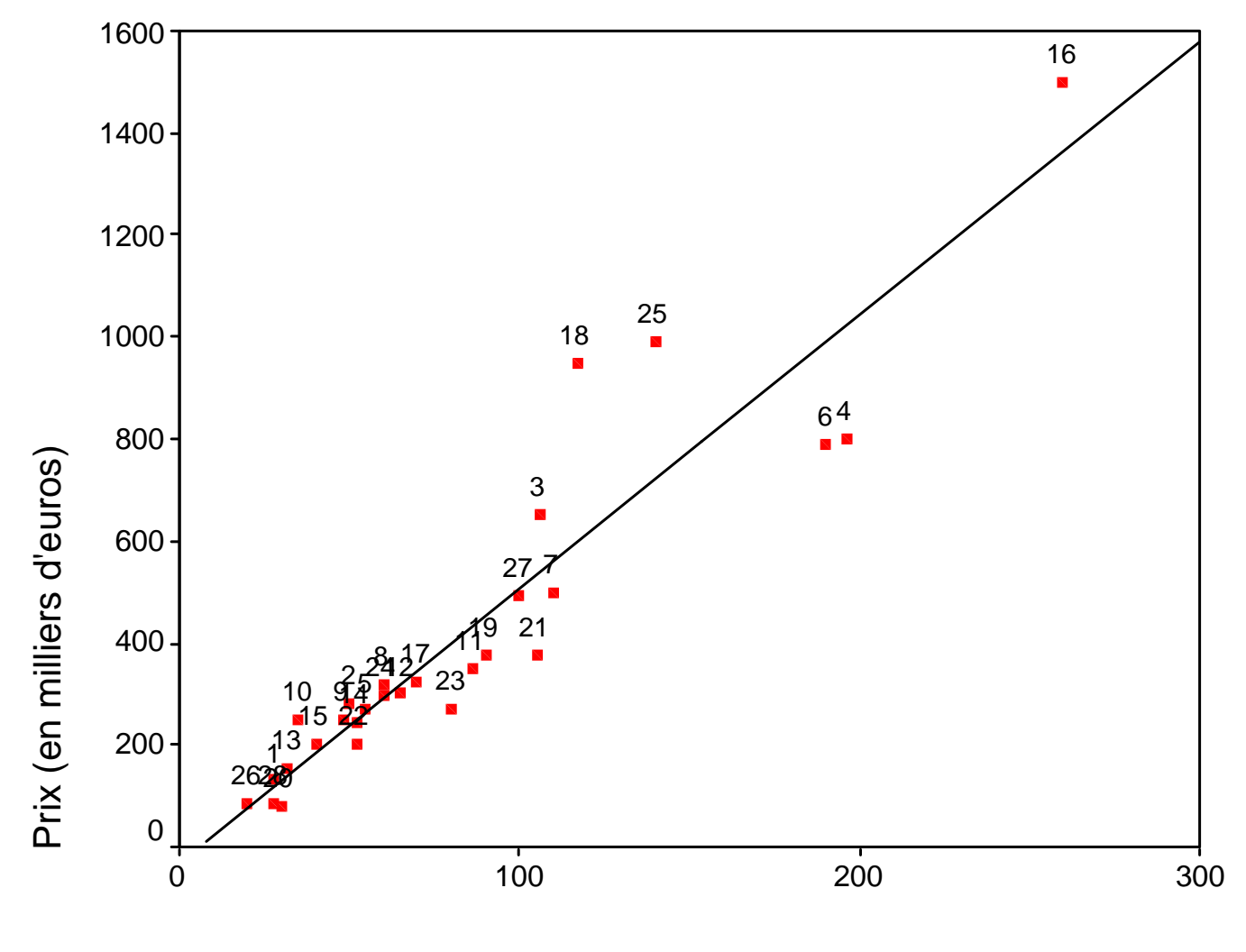

Surface et al. (2003) and the set of the set of the set of the set of the set of the set of the set of the set of the set of the set of the set of the set of the set of the set of the set of the set of the set of the set o

# Les données

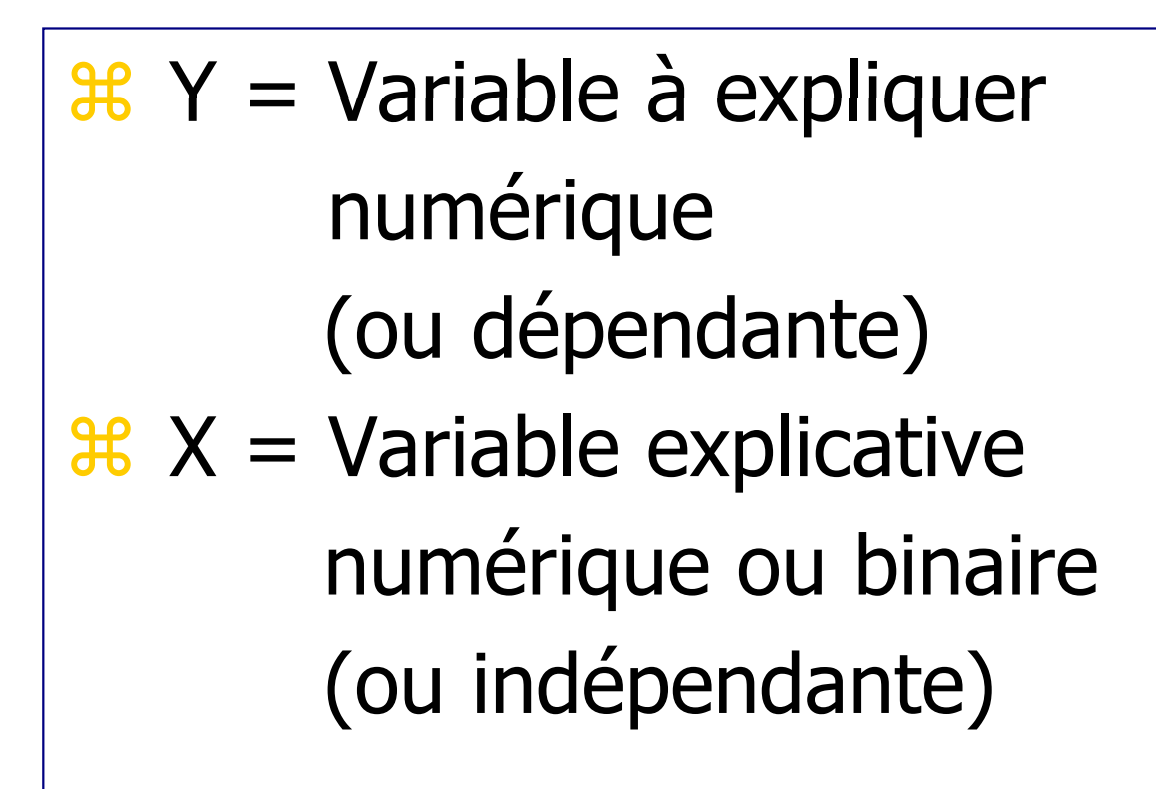

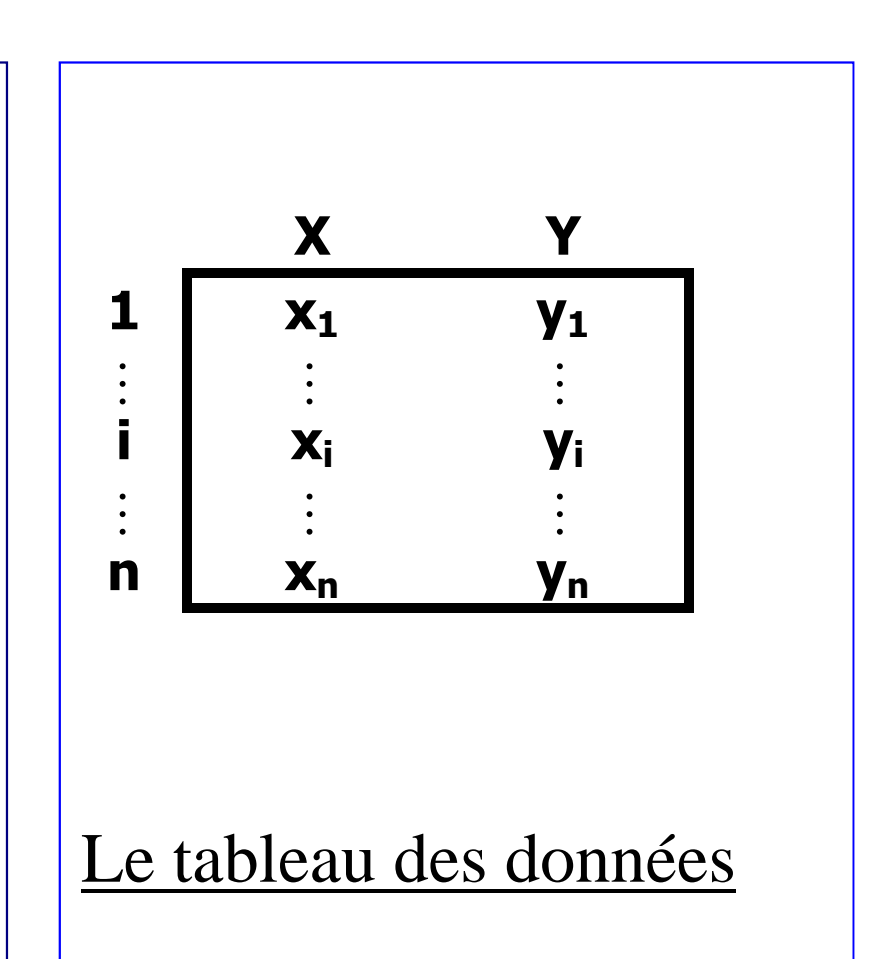

### La droite des moindres carrés

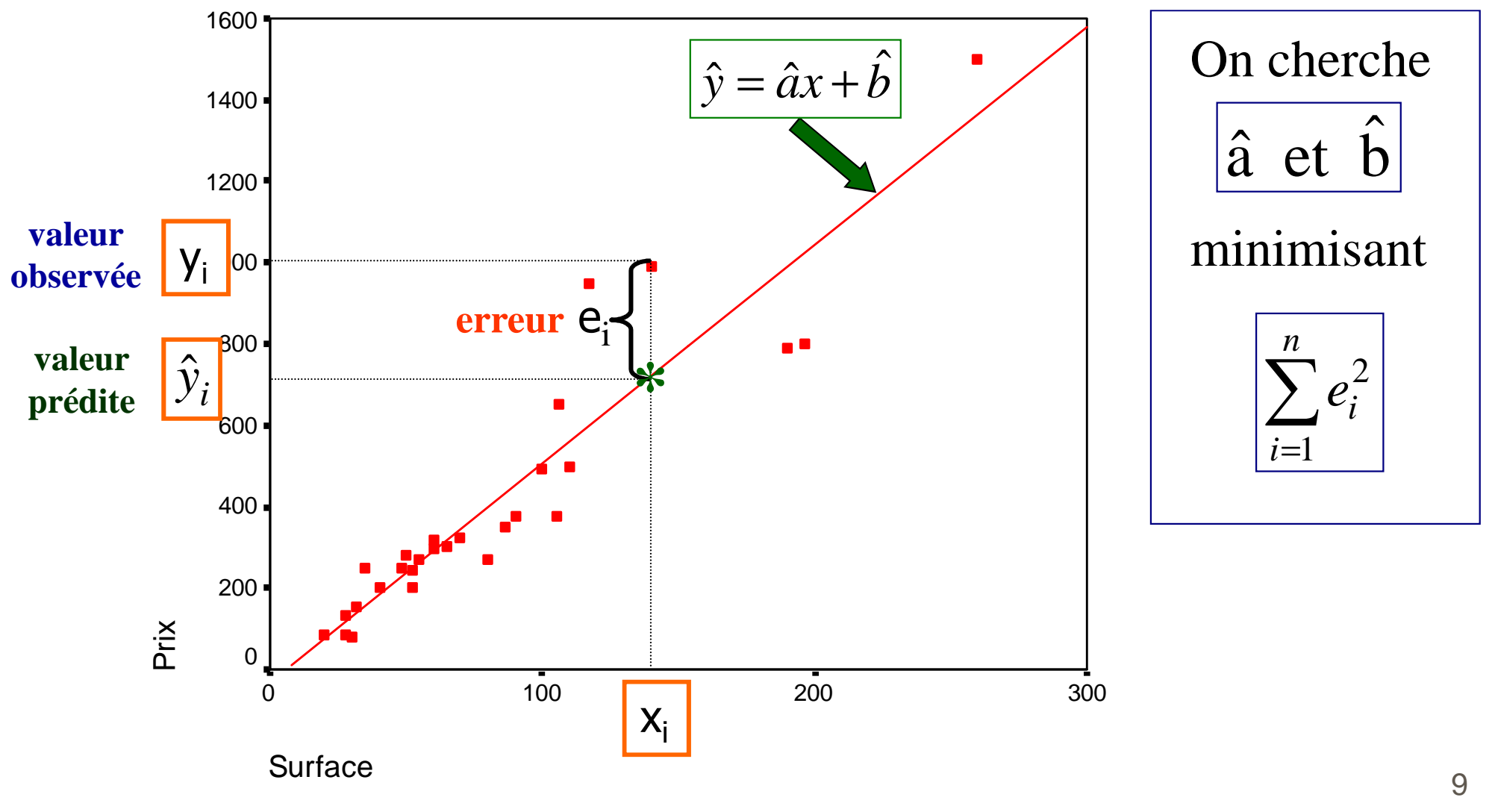

# Résultats SPSS

#### **Coefficientsa**

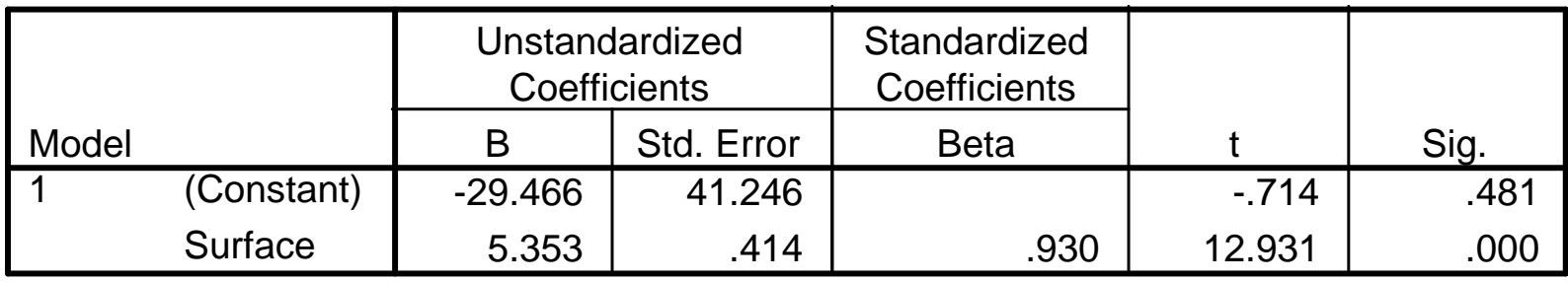

a. Dependent Variable: Prix (en milliers d'euros)

#### **ANOVAb**

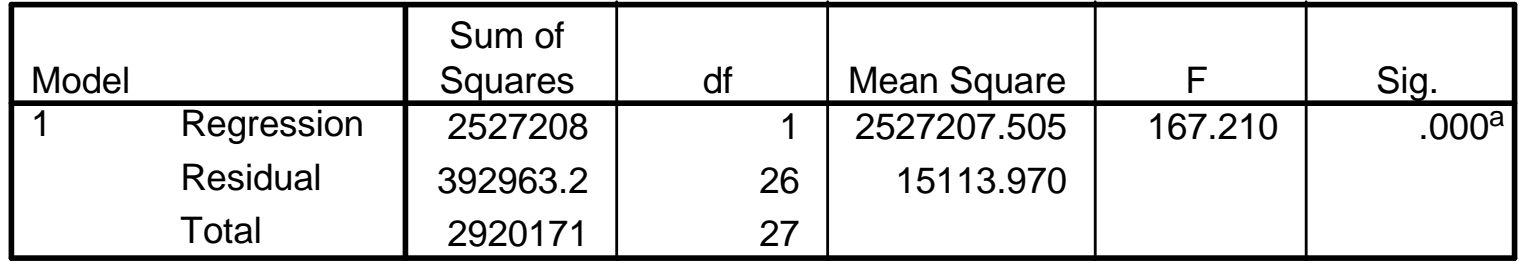

a. Predictors: (Constant), Surface

b. Dependent Variable: Prix (en milliers d'euros)

## Résultats SPSS

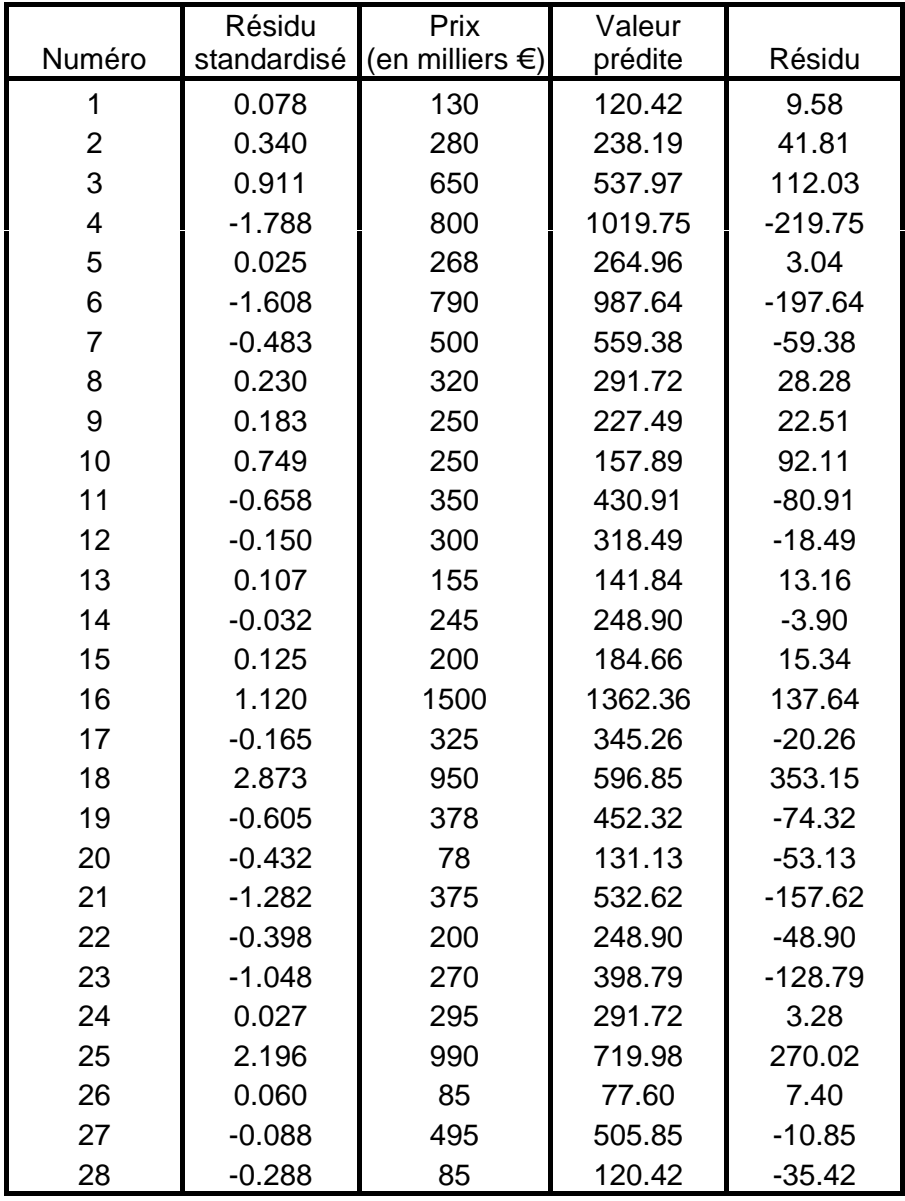

Modèle : Prix calculé

 $=$  -29.466 + 5.353 Surface

$$
\sum_{i=1}^{n} e_i^2 = 392963.2
$$

Pour le modèle <u>avec</u> constante on a aussi :

$$
\sum\limits_{i=1}^n e_i=0
$$

### Coefficient de détermination R<sup>2</sup> ,Coefficient de corrélation R

## A) Formule de décomposition

$$
\sum (y_i - \overline{y})^2 = \sum (\hat{y}_i - \overline{y})^2 + \sum e_i^2
$$

Somme descarrés totale(Total Sum of Squares)

Somme descarrés expliquée (Regression Sum of Squares)

Somme descarrés résiduelle(Residual Sum of Squares)

B)  $\mathsf{R}^2$ 

=∑∑**N** (V) — − $\longrightarrow$  2 i2 $i \frac{y}{z}$  $(y_i-\overline{y})$  $(\hat{\textnormal{y}}_{\textnormal{i}} - \overline{\textnormal{y}})$ )

R

# Résultats SPSS

### **Model Summary**

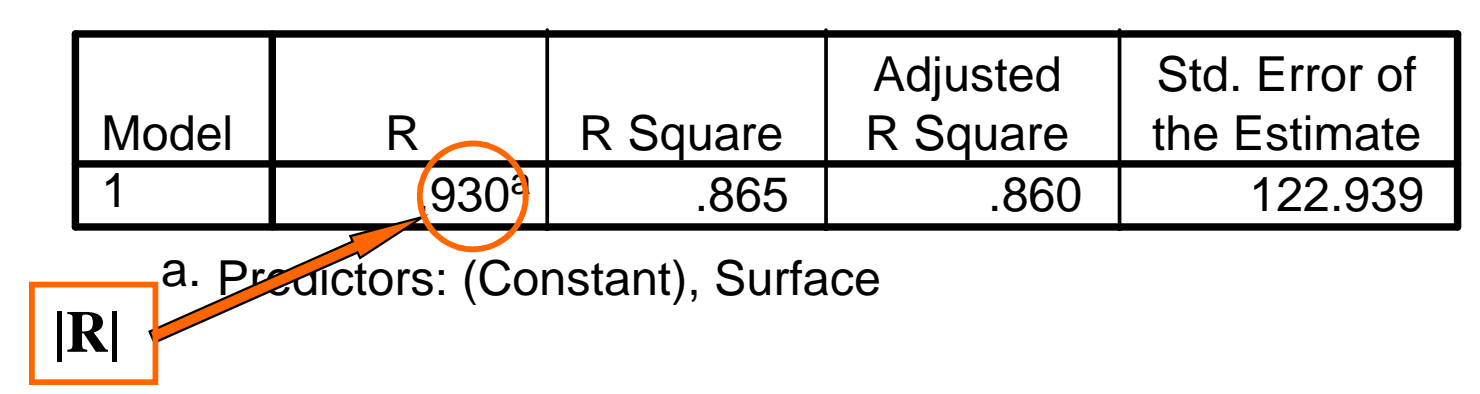

#### **Correlations**

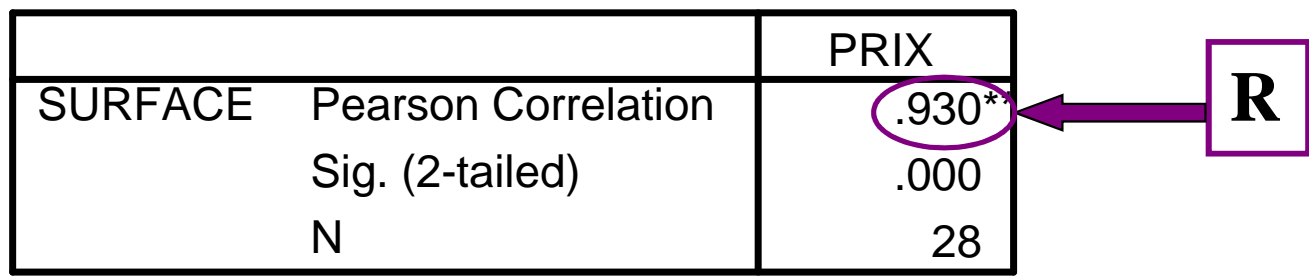

\*\*. Correlation is significant at the 0.01 level

## Le R2 mesure la force de la liaison linéaire entre X et Y

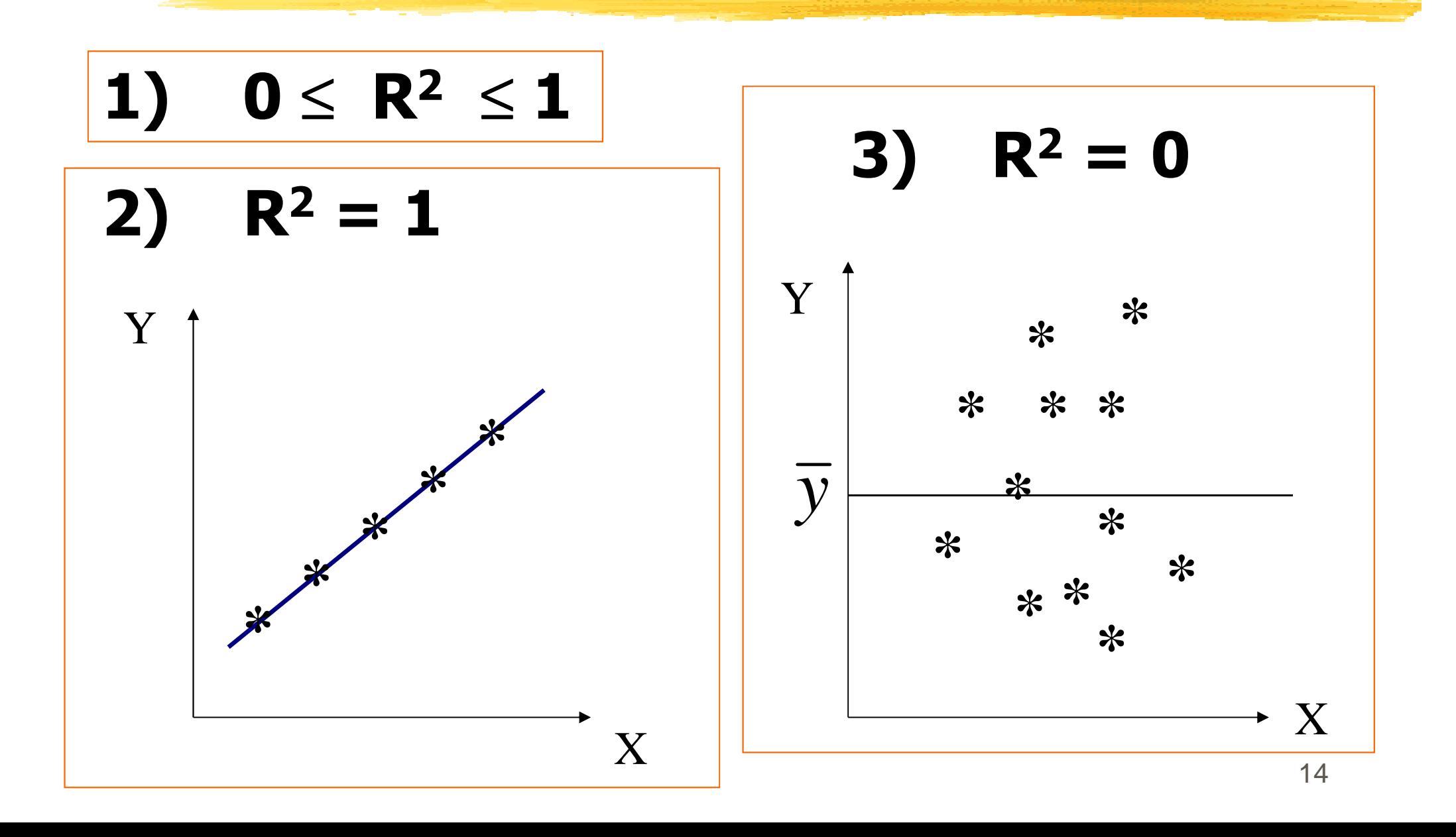

# Le R2 mesure la force de la liaison <u>linéaire</u> entre X et Y

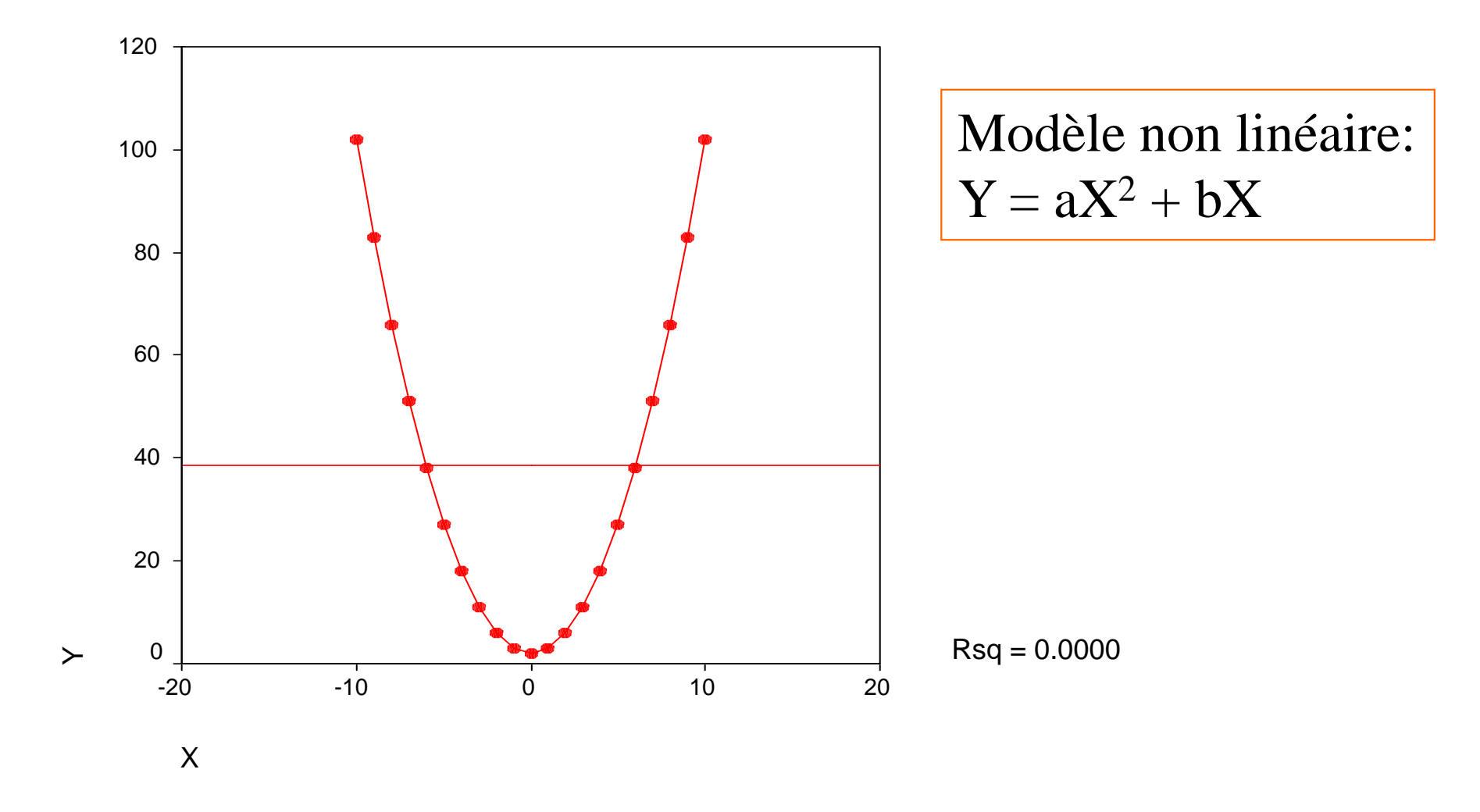

### La corrélation R mesure la force etle sens de la liaison linéaire entre X et Y

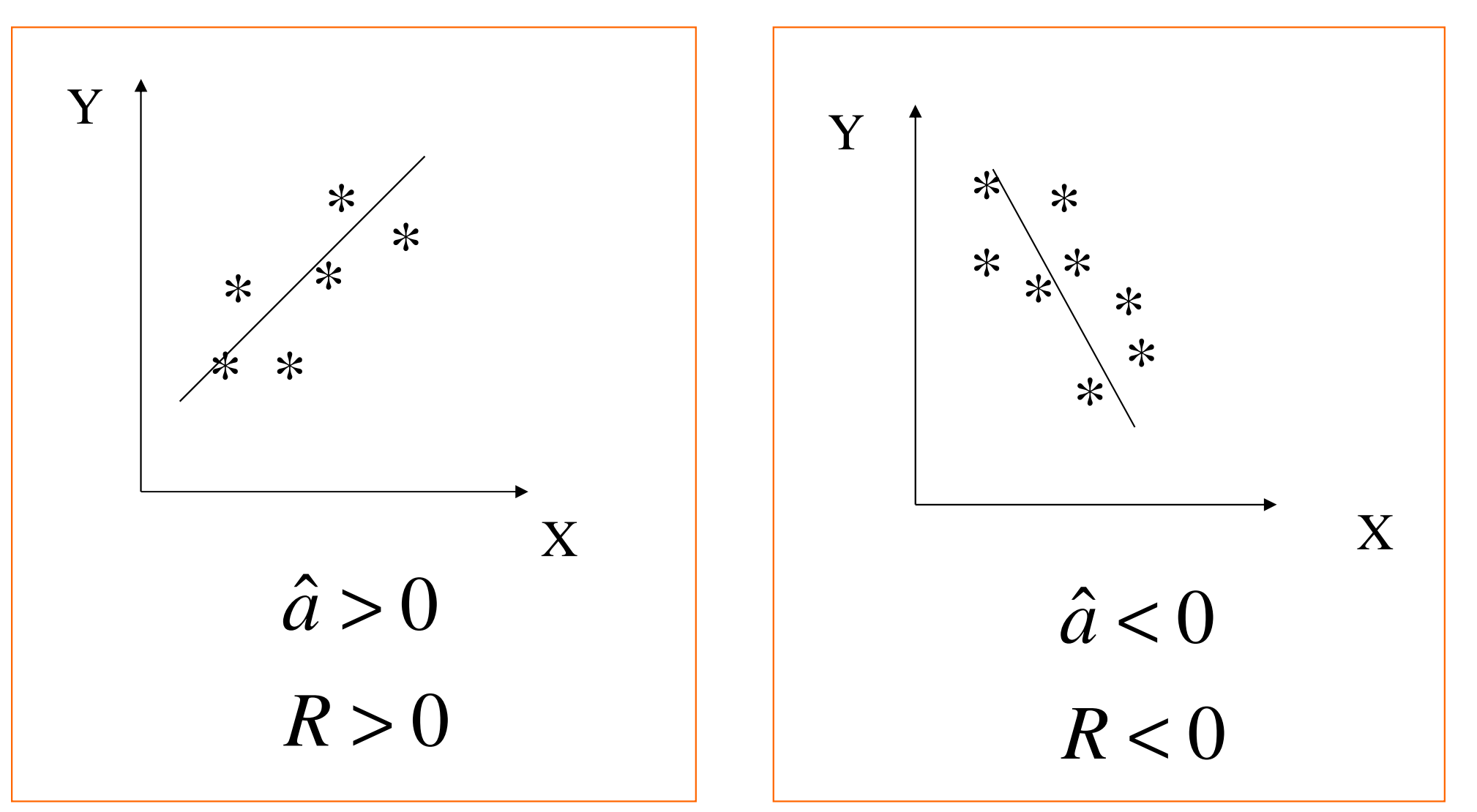

# Calcul direct de R

### Karl Pearson

∑−− $\rm R=$  $\Big($  $\bf{X}$ x)( yy)  $\sum (X_i - \overline{X})^2 \sqrt{\sum}$  $-\overline{\mathbf{v}}^2/\nabla(\mathbf{v}-\overline{\mathbf{v}})^2$  $i \quad y$ 2 $i \Lambda$  $i \sim v_j$  $\left($  $(x_i - \overline{x})^2 \sqrt{\sum} (y_i - \overline{y})^2$ 

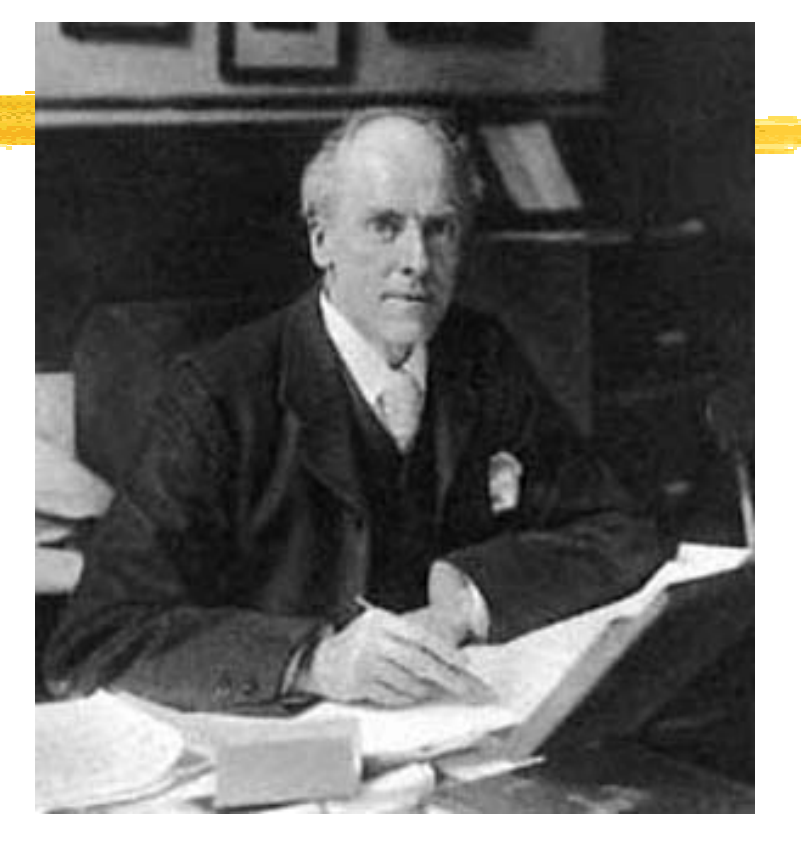

### **Résultat SPSS :**

#### **Correlations**

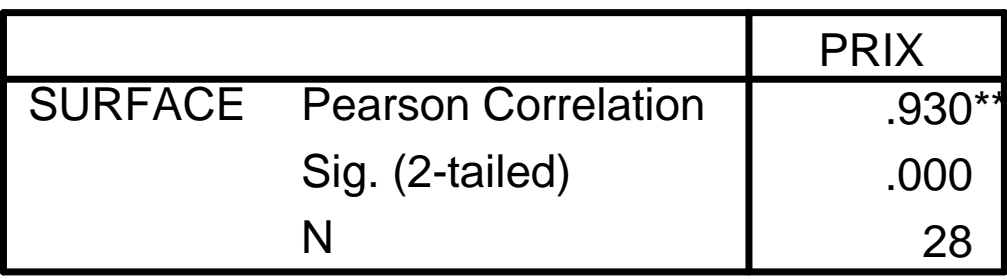

\*\*. Correlation is significant at the 0.01 level

### La corrélation R est-elle significative au risque  $\alpha$  $\alpha$  = 0.05 ?

### **H** Notations

- $-p =$  Corrélation au niveau de la population
- $R =$  Corrélation au niveau de l'échantillon

### <u> <sup>98</sup> Règle de décision</u>

On rejette H $_{\rm 0}$  au risque  $\alpha$  = 0.05 de se tromper si

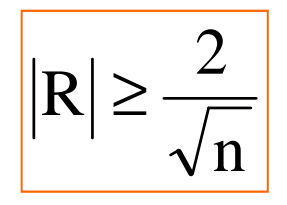

### $\operatorname{\mathcal{H}}$  Test :

 ${\sf H}_0:$   ${\sf \rho}$  = 0  $H_1$ :  $\rho \neq 0$ 

(Bonne approximation pour  $n > 20$ )

# La corrélation R est-elle significative au risque  $\alpha$  ?

### **H** Notations

- $-p =$  Corrélation au niveau de la population
- $R =$  Corrélation au niveau de l'échantillon

 $\frac{1}{25}$ Test :

$$
H_0: \rho = 0
$$
  

$$
H_1: \rho \neq 0
$$

# **Règle de décision**

On rejette H<sub>0</sub> au risque  $\alpha$  de se tromper si

$$
|R| \ge \frac{t_{1-\alpha/2}(n-2)}{\sqrt{t_{1-\alpha/2}^2(n-2)+n-2}}
$$

# <mark>\* Niveau de signification</mark>

Plus petit  $\alpha$  conduisant au rejet de H $_{0.1}$ 

### **Table 6**

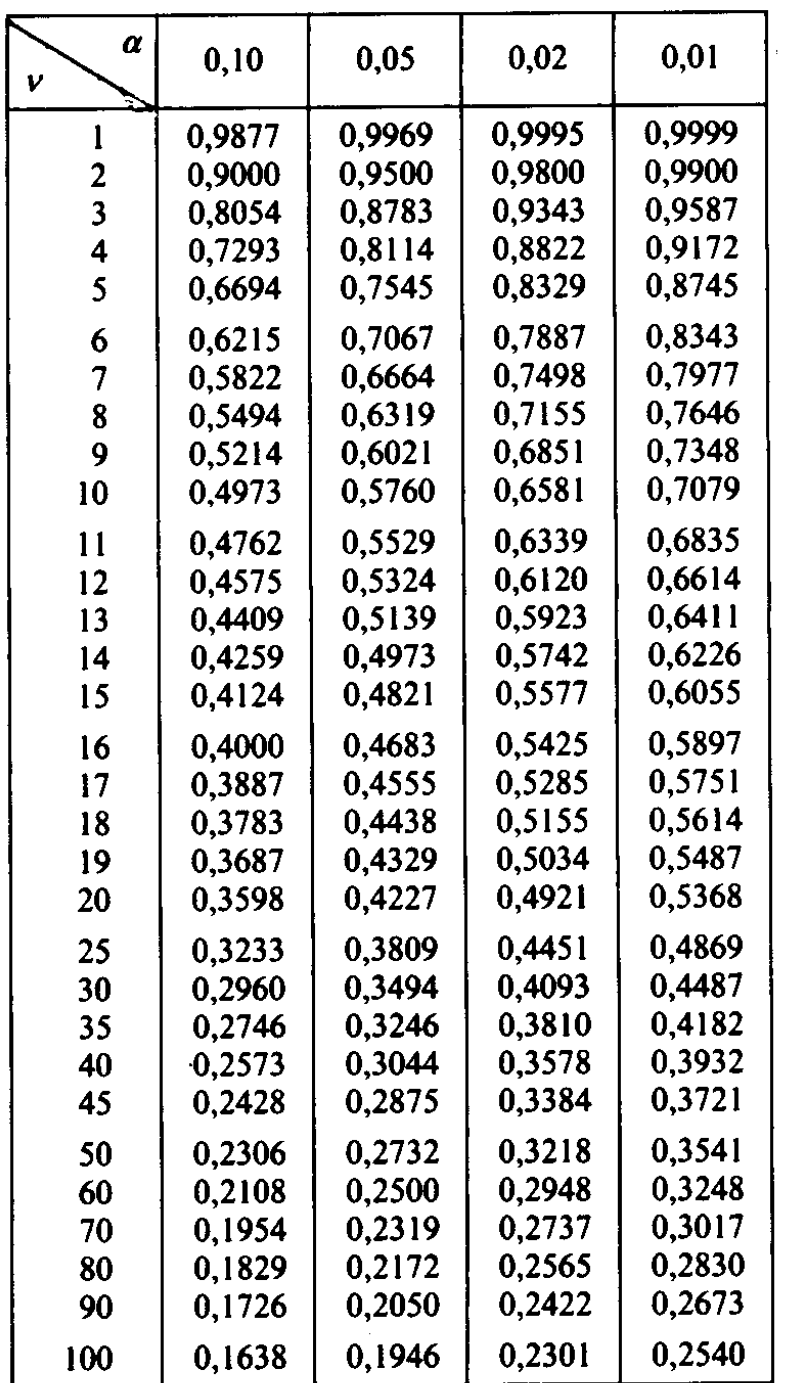

## Exemple de corrélationnon significative

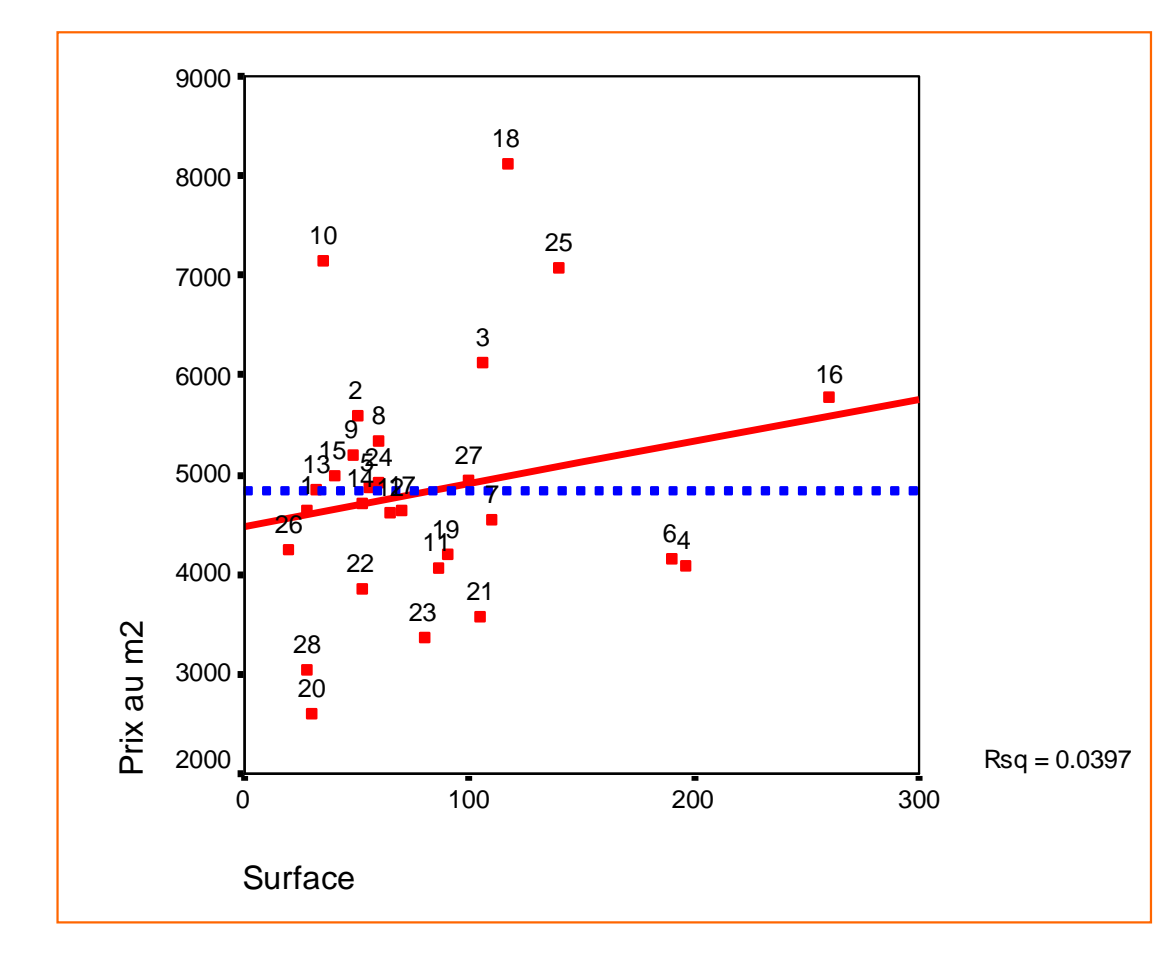

En rouge la droite des moindres carrés, en <mark>bleu</mark> la droite y = prix au m<sup>2</sup> moyen

#### **Correlations**

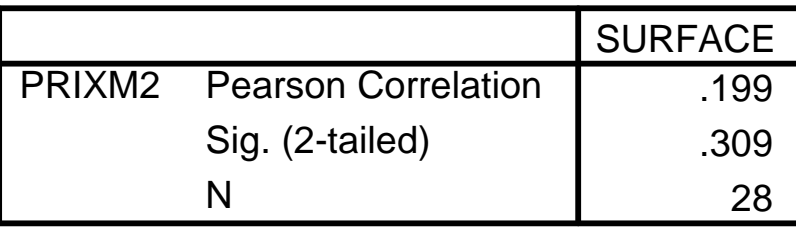

On a 30,9 chances sur 100 de se tromper en affirmant qu'ilexiste une liaison linéaire entrele prix au m $^2$  et la surface.

On considère donc que la corrélation (.199) entre le prixau m $^2$  et la surface n'est pas significative.

**Le modèle statistique de la régression simple**

 $\frac{12}{3}$  Chaque valeur observée y<sub>i</sub> est considérée comme une réalisation d'une variable aléatoire Y<sub>i</sub> définie par :

 $Y_i = ax_i + b + \varepsilon_i$ 

où ε<sub>i</sub> est un terme aléatoire suivant une loi normale N(0, σ).

<sup>36</sup> On suppose que les les aléas  $\varepsilon_{\mathsf{i}}$  sont indépendants les uns des autres.

### **Le modèle de la régression simple**

#### <u>Modèle</u> : Y = aX + b + ε, avec ε ~  $\sim$  N(0, σ)

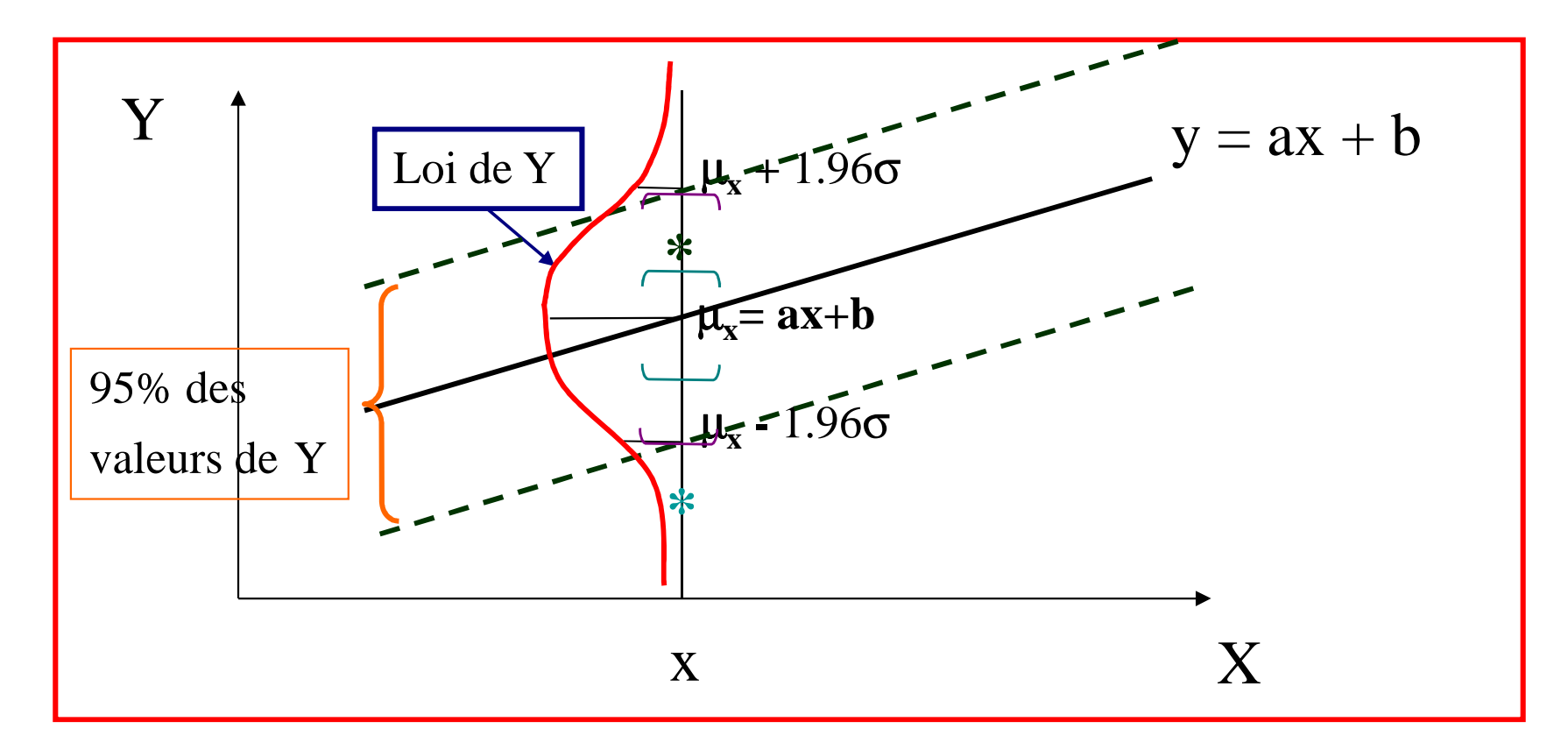

L'écart-type σ représente à peu près le quart de l'épaisseur du nuage

# Estimation de a, b et  $\sigma$

### **&Estimation de a et b :**

 $b$  = estimation de  $b$  $\hat{a}$  = estimation de  $a$ ˆ $\jmath=$ =

# <mark>#Estimation de σ :</mark>

$$
\hat{\sigma}^2 = \frac{1}{n-2} \sum_{i=1}^n e_i^2 = \text{ estimation de } \sigma^2
$$

$$
\hat{\sigma} = \sqrt{\hat{\sigma}^2} = \text{ estimation de } \sigma
$$

### **Prévision de Y**

 $\frac{\pi}{\sqrt{1-\frac{1}{c}}}\cdot Y = ax + b + ε$ , avec  $ε ~ N(0, σ)$  $\mu_{x} = E(Y | X = x) = ax + b$ 

- **R** Problème 1 : Calculer une estimation et un intervalle de confiance au niveau de confiance 95 % de la moyenne $\mu_{_X}$  $\mathcal{C}_{\chi}$  de Y lorsque X est fixé à x.
- $\frac{1}{25}$  Soit y une future valeur de Y pour X fixé à x.
- Problème 2 : Calculer une prévision et un intervalle contenant 95 % des futures valeurs de Y lorsque X est fixé à x.

# Résultat pour  $\mu_{\mathbf{x}}$

 $\mathcal{E}$  Estimation de  $\mu_{\mathsf{x}}$  $_{x}$  = E(Y | X=x) :

$$
\hat{\mu}_x = \hat{a}x + \hat{b}
$$

 $*$  Intervalle de confiance de  $\mu_{\mathsf{x}}$  $_\mathrm{x}$  au niveau 95 % :

$$
\hat{y} \pm t_{0.975} (n-2) \times \hat{\sigma} \times \sqrt{\frac{1}{n} + \frac{(x-\overline{x})^2}{\sum_{i=1}^{n} (x_i - \overline{x})^2}}
$$

*Formule approchée :*

$$
\hat{y} \pm 2\frac{\hat{\sigma}}{\sqrt{n}}
$$

# Résultats SPSS

### Surface moyenne $= 82.32$

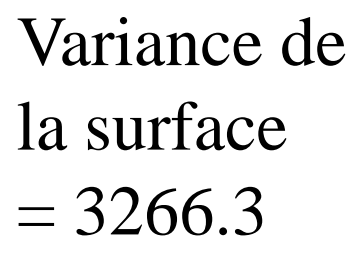

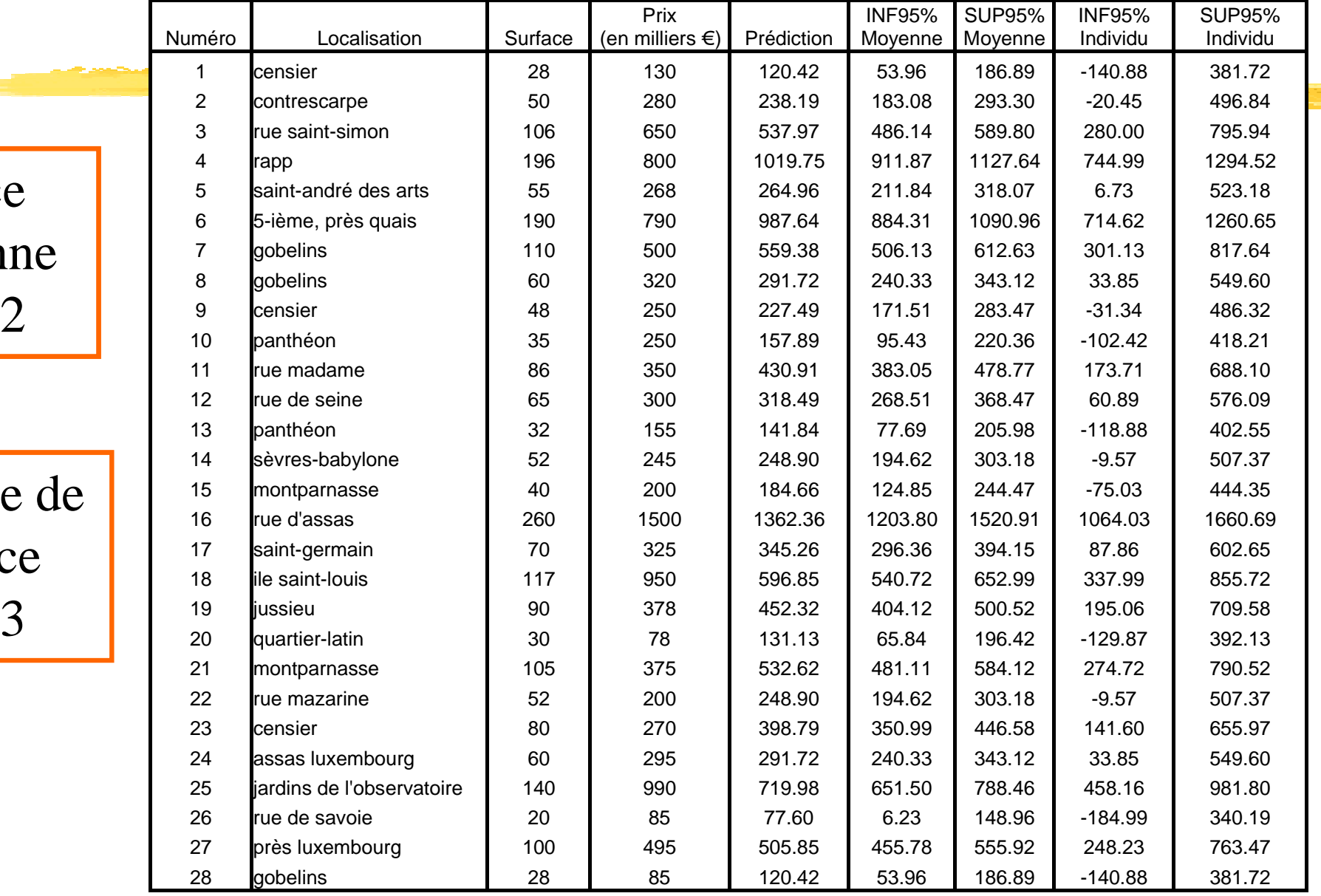

### Résultat graphique pourles intervalles de confiance

**Prix vs Surface (28 obs.) : Intervalle de confiance à 95%**

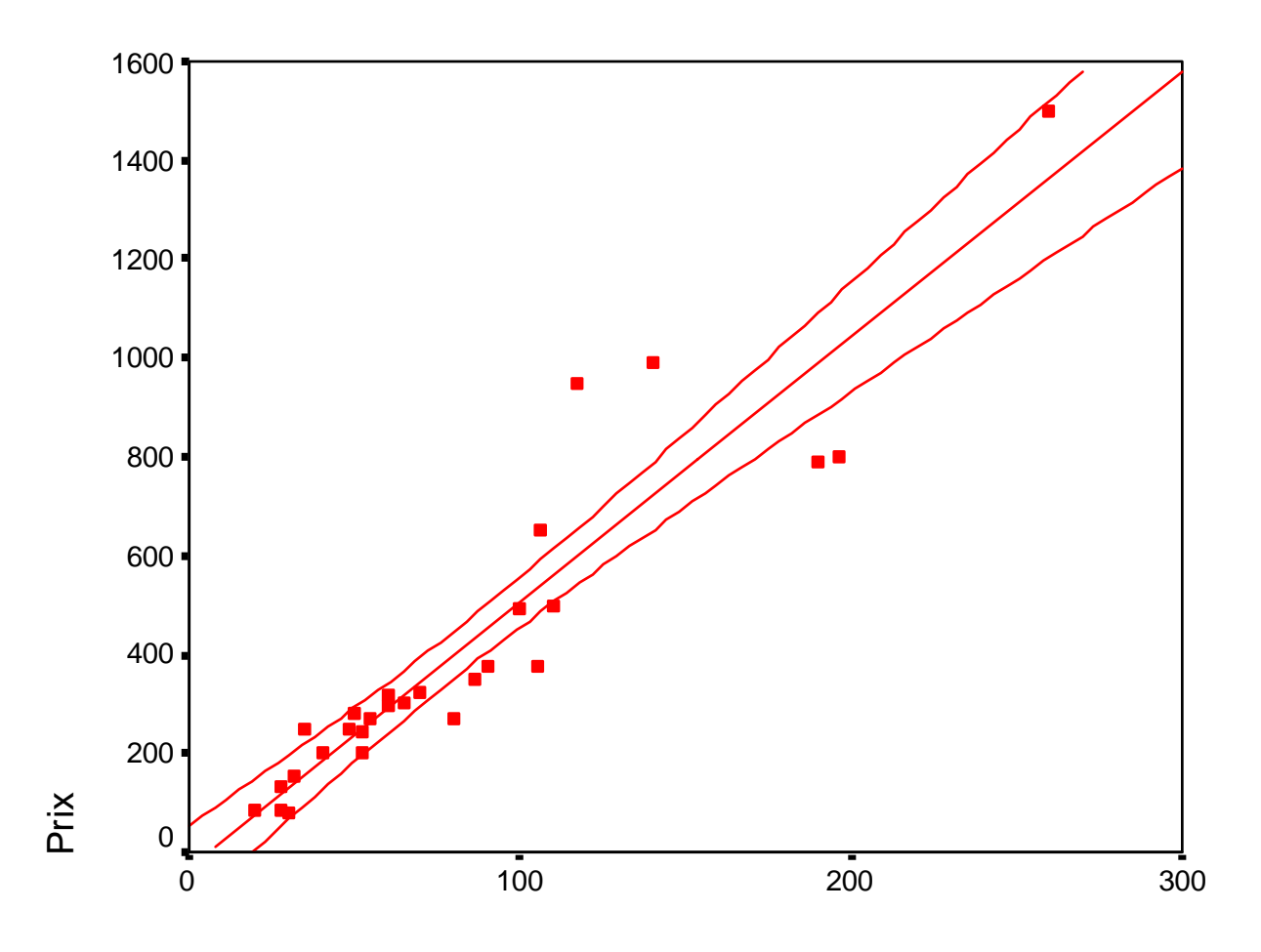

**Surface** 

### Intervalle de confiance de la moyenne $\mu_{\mathbf{x}}$  = ax + b pour une liaison non significative

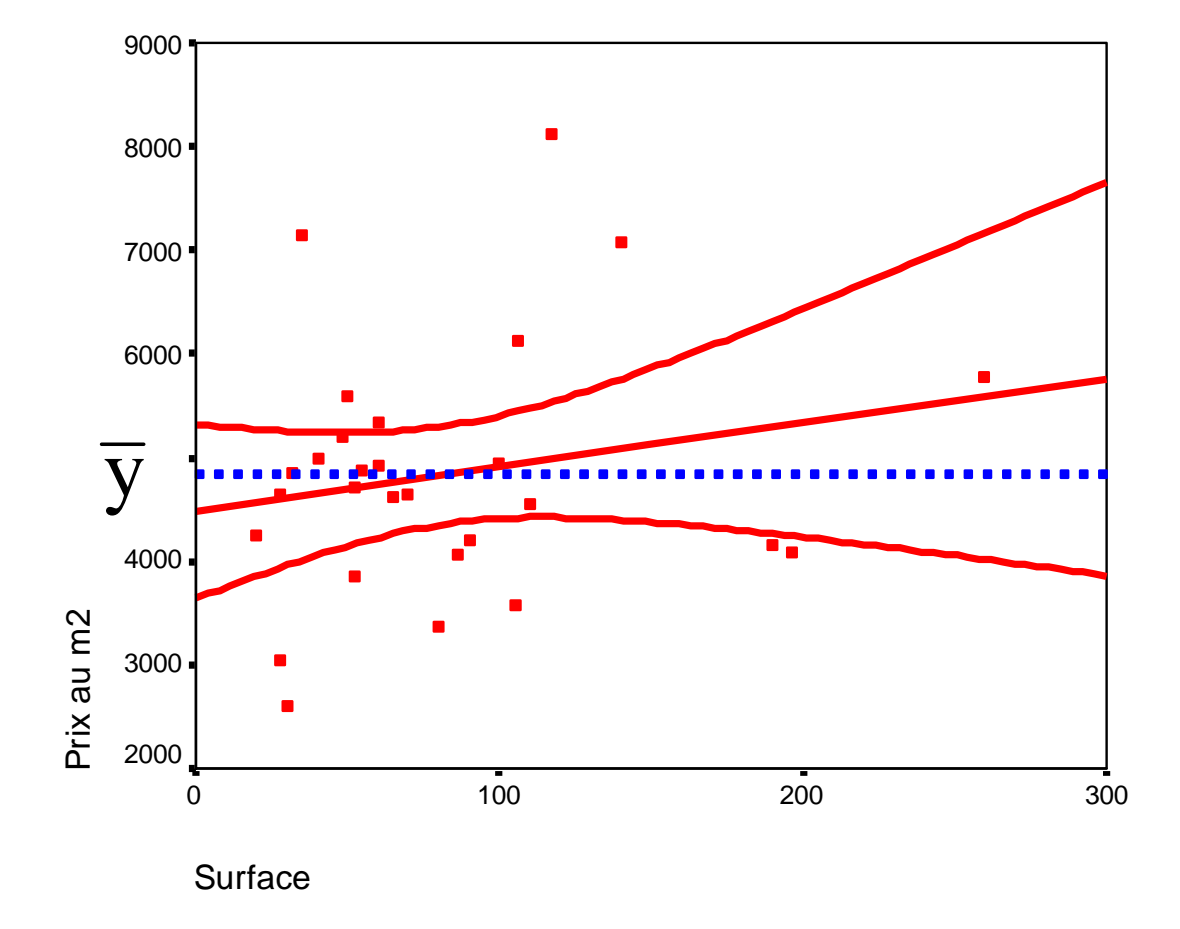

29La droite y  $=\overline{y}$  appartient à la zone de confiance des Y moyens. Donc la liaison entre Y et X n'est pas significative.

# Résultat pour y

Prévision de y pour x fixé :

$$
\hat{y} = \hat{a}x + \hat{b}
$$

Intervalle de prévision de y à 95 % pour x fixé :

$$
\hat{y} \pm t_{0.975}(n-2) \times \hat{\sigma} \times \sqrt{1 + \frac{1}{n} + \frac{(x - \overline{x})^2}{\sum_{i=1}^{n} (x_i - \overline{x})^2}}
$$

*Formule approchée :*

$$
\hat{y} \pm 2\hat{\sigma}
$$

### Résultat graphique pourles intervalles de prévision

Intervalle de prévision individuelle à 95%

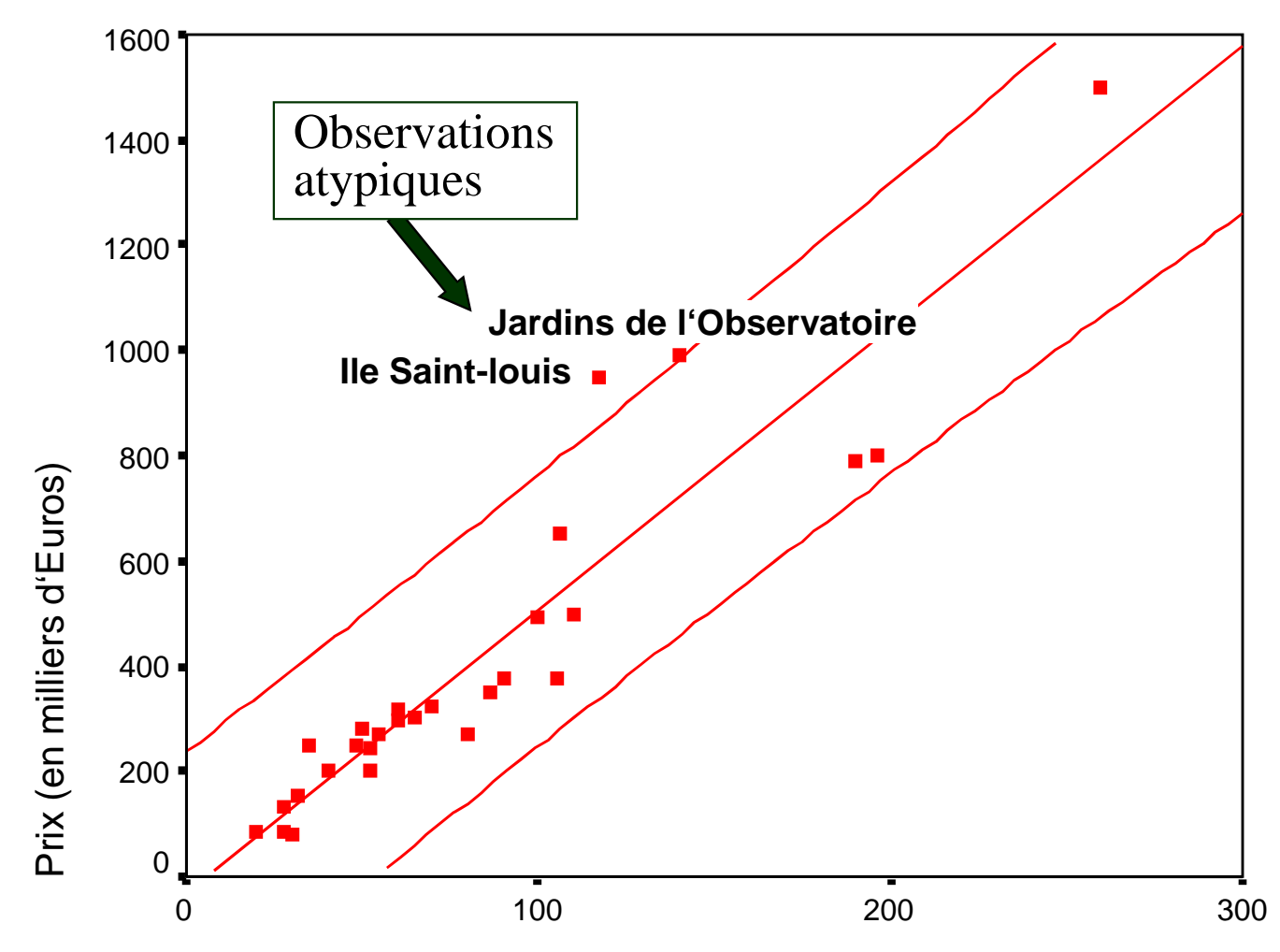

Surface

# Observation atypique

**B** Une observation est atypique (*outlier*) si elle n'appartient<br>nas à son propre intervalle de prévision : pas à son propre intervalle de prévision :

$$
y \notin [\hat{y} \pm t_{0.975}(n-2) \times \hat{\sigma} \times \sqrt{1 + \frac{1}{n} + \frac{(x - \overline{x})^2}{\sum_{i=1}^{n} (x_i - \overline{x})^2}}]
$$

En utilisant la formule approchée :

$$
y \notin [\hat{y} \pm 2\hat{\sigma}]
$$
 soit  $|e| = |y - \hat{y}| > 2\hat{\sigma}$ 

# Conclusion : Une observation i est un *outlier* si son résidu standardisé  $\frac{\epsilon_1}{\hat{\sigma}}$  est supérieur à 2 en valeur absolue.  $\mathbf{e_i}$ 

## Résultats SPSS

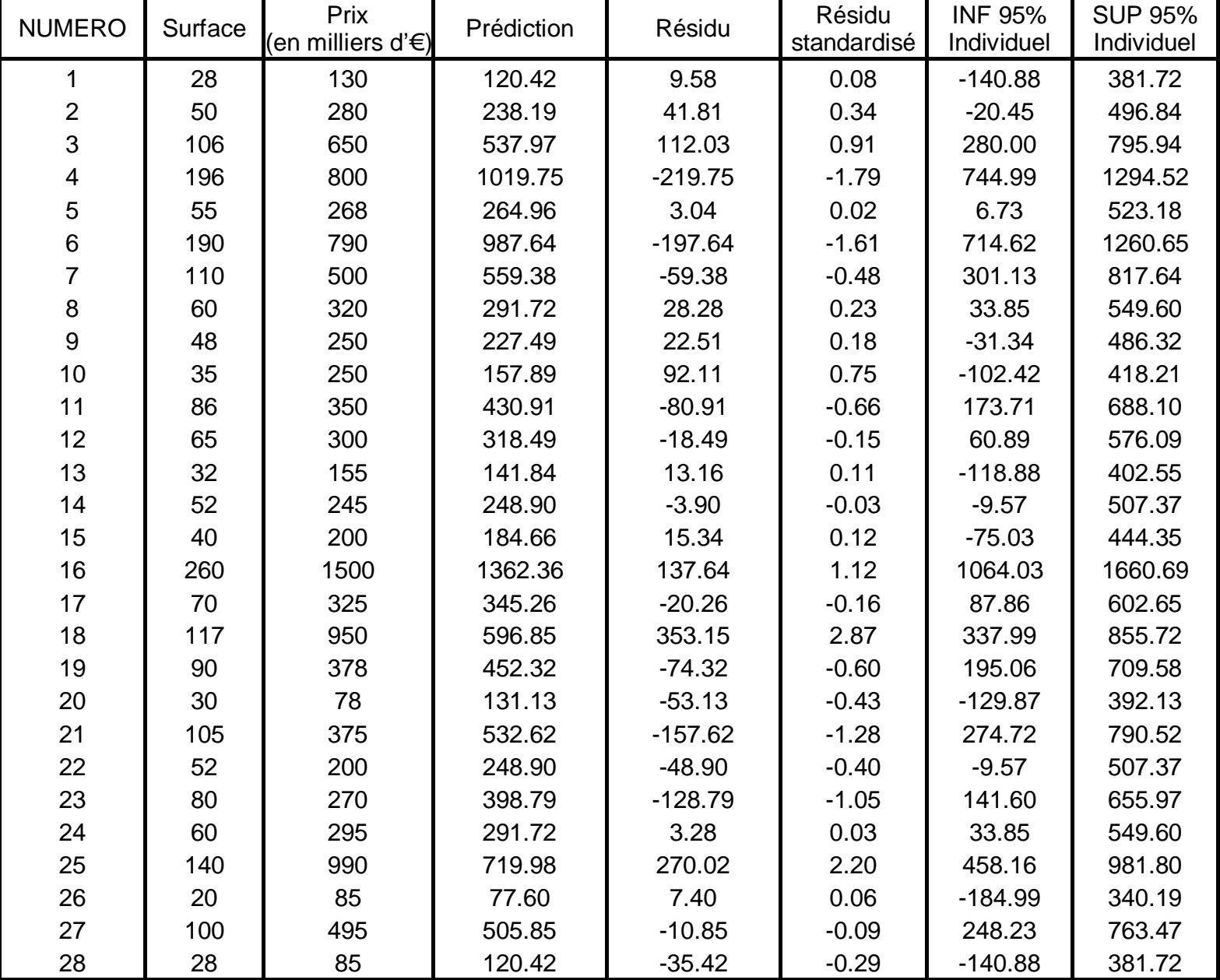

## Élimination des observations atypiques

<sup>3</sup> Pour rendre la prévision plus opérationnelle, on peut<br>rectreindre le champ d'application du modèle en restreindre le champ d'application du modèle en éliminant des observations atypiques, mais en le justifiant par des considérations extra-statistiques.

**\* Compléter le tableau suivant jusqu'à élimination de** toutes les données atypiques

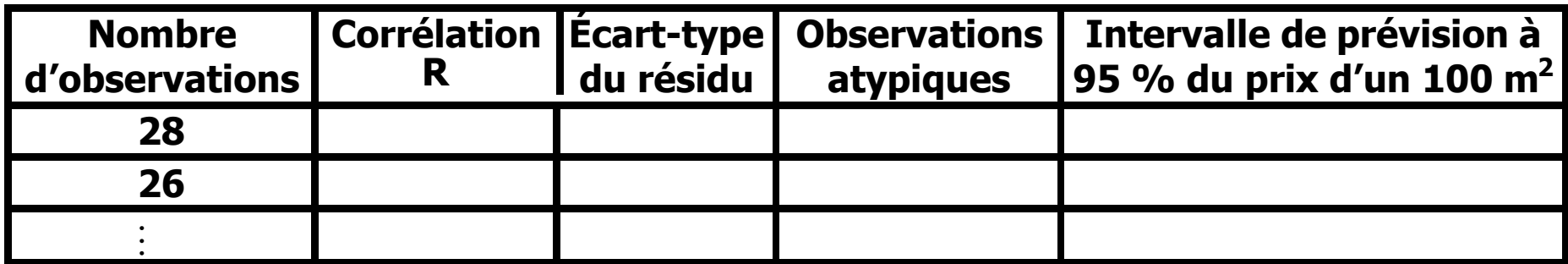